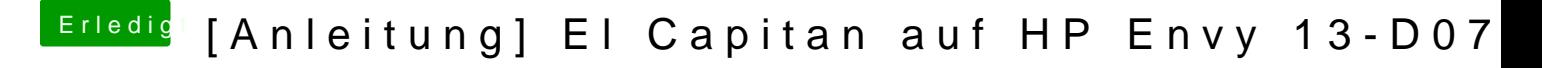

Beitrag von Doctor Plagiat vom 5. Oktober 2016, 16:47

Na dann boote mal mit -v und mach bitte ein Foto von der Stelle wo er abbri Bootmenü die Leertaste drücken und verbose auswählen.